# **UNIVERSIDADE FEDERAL DO RIO DE JANEIRO**

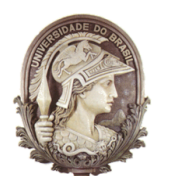

## **Aplicação da Parte Objetiva das Provas**

## **ROTEIRO DO AUXILIAR FINANCEIRO EDITAL 293/2016**

### **INSTRUÇÕES:**

**1.** Os auxiliares financeiros são os responsáveis pela guarda de todo o material de trabalho recebido, não devendo deixar o mesmo abandonado.

**2.** Os horários de início de cada etapa listada neste roteiro são horários previstos. Caso o início de alguma etapa sofra atraso, os horários das etapas subsequentes poderão ser modificados. Aguardar comunicação da chefia imediata informando os novos horários, se for o caso.

**3.** Os horários de início das etapas servem apenas como referência, pois obrigatoriamente cada etapa só poderá ser iniciada após a autorização verbal da chefia imediata. As exceções são o início e o término de prova, que serão dados através de sinal sonoro. Caso não exista, na escola, um aparelho apropriado para emissão de sinal sonoro, tanto o início como o final de prova também serão dados através de autorização verbal da chefia imediata.

- **4.** Nunca tomar decisões por conta própria. Sempre buscar a ajuda da chefia imediata em caso de dúvida.
- **5.** Todo e qualquer fato anormal ou não previsto deve ser comunicado à chefia imediata.
- **6.** Manter o celular ligado no modo vibração apenas.

**7.** Os componentes da Equipe de Aplicação são os representantes da Comissão Executiva do Concurso mais próximos aos candidatos. Portanto, além de atuarem com toda a atenção e responsabilidade necessárias ao presente trabalho, também devem ter atitudes firmes, mas cordiais.

### **ETAPA A – CHEGADA DO CHEFE DE REGIÃO, DOS CHEFES E AUXILIARES DE LOCAL E DOS AUXILIARES FINANCEIROS – Horário previsto: até 10:00**

#### **ETAPA B – REUNIÃO DO CHEFE DE REGIÃO COM OS CHEFES E AUXILIARES DE LOCAL E AUXILIARES FINANCEIROS – Horário previsto: até 10:30**

Receber, da responsável pelo financeiro deste Edital, o seguinte material de trabalho: lista de presença de pessoal da equipe de aplicação alocados (para assinatura após 15:30h) para ser utilizada no controle de acesso à região de prova, lista de presença da equipe de aplicação externa alocados no dia (em caso de necessidade), Termo de Compromisso de Externos alocados no dia, Listagem de informação de documentos necessários de externos e Lembrete com dados a serem repassados pelos externos em 72h.

## **ETAPA C – CHEGADA DA EQUIPE DE APLICAÇÂO – Horário previsto: até 10:30**

- **1.** Posicionar-se no local de acesso e controle de entrada de pessoas no local de prova.
- **2.** Afixar, na parede do local de controle de acesso à região de prova, a relação alfabética de pessoas alocadas na região.
- **3.** Recepcionar a pessoa identificando-a de acordo com a listagem recebida.
- **4.** Assinalar na listagem a presença da pessoa.
- **5.** Entregar um crachá de identificação para a pessoa.
- **6.** Direcionar a pessoa para a sala onde será realizada a reunião com o chefe de região ou para os locais onde serão realizadas as reuniões com os chefes e auxiliares de locais, dependendo de como está especificado na relação afixada na parede.

**ATENÇÃO:** Não permitir que pessoas cujos nomes não constem da listagem de pessoal da equipe de aplicação tenham acesso ao local de prova.

**ATENÇÃO:** Caso existam pessoas que estejam acompanhando pessoas da equipe de aplicação e que se ofereçam para substituir eventuais faltas, informe que existe pessoal reserva para suprir estas eventuais faltas.

**ATENÇÃO:** Na hipótese de ausência de pessoas para suprirem eventuais faltas, **verificar com o Chefe de Região** a necessidade excepcional de alocá-las, preenchendo em planilha fornecida pela Coordenação Executiva ao Chefe de Região, sendo de total responsabilidade do auxiliar financeiro as informações inseridas na planilha.

**7.** Após recepcionar todas as pessoas da equipe de aplicação, dirigir-se ao encontro do chefe de região e informá-lo que todas as pessoas chegaram.

**ATENÇÃO:** Oriente o porteiro para não permitir a entrada de pessoas da equipe de aplicação após o horário limite de chegada.

**ATENÇÃO:** Caso haja necessidade, permita a entrada de pessoas atrasadas. Consultar o chefe de região sobre a real necessidade de aceitar pessoas atrasadas. Anotar observação para os casos de atraso.

**8.** Após informar ao chefe de região que todas as pessoas da equipe de aplicação chegaram, voltar para o local de acesso e controle de entrada de pessoas no local de prova e aguardar até que seja permitida a entrada de candidatos (Etapa F).

### **ETAPA D – REUNIÃO DOS CHEFES E AUXILIARES DE LOCAL COM OS FISCAIS – Horário previsto: até 11:00**

Os Chefes de Região irão receber envelope da logística, na gráfica, contendo as listas de presença impressas para chamada de fiscais nesta reunião. O Chefe de Região irá verificar a necessidade de alocar mais fiscais no dia ou liberar para outra Região e irá repassar a demanda ao financeiro que irá anotar quem vai para outra Região ou adicionar externo do dia. Importante ter todos os dados: Nome completo, CPF, PIS e Conta Corrente daqueles que são externos alocados no dia.

OBS: Para os fiscais que estavam alocados no sistema e foram para outra Região: 1. O auxiliar financeiro anotará no campo de assinatura: **FOI PARA IF 00** e rubricar ao lado (após a reunião de 11h).

# **UNIVERSIDADE FEDERAL DO RIO DE JANEIRO**

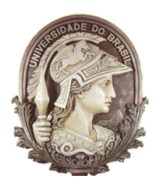

# **Aplicação da Parte Objetiva das Provas**

# **ROTEIRO DO AUXILIAR FINANCEIRO EDITAL 293/2016**

2. Na Região que receber este fiscal, ele constará na lista de externo preenchendo NOME, SIAPE e ASSINATURA. No Campo de Observações coloca-se a Região de origem: **VEIO DA IF 00**.

# **ETAPA E – CONFERÊNCIA DO MATERIAL E PREPARAÇÃO DAS INSTALAÇÕES – Horário previsto: até 12:00**

## **ETAPA F – ABERTURA DOS PORTÕES E RECEPÇÃO DOS CANDIDATOS – Horário previsto: 13:00**

Após a liberação da entrada de candidatos, dirigir-se até a sala do chefe de região e aguardar até que seja realizada a Etapa K (Fechamento dos portões e início da prova). Durante este período ajudar o chefe de região no que for necessário.

## **ETAPA G – ENCAMINHAMENTO DOS CANDIDATOS PARA AS FILAS DAS SALAS – Horário previsto: 13:20**

**ETAPA H – ABERTURA DOS MALOTES CONTENDO OS CADERNOS DE QUESTÕES (apenas chefes e auxiliares de local) – Horário previsto: 13:40**

## **ETAPA I – RECEBIMENTO DO(S) ENVELOPE(S) CINZA LACRADO(S) CONTENDO OS CADERNOS DE QUESTÕES (apenas fiscais de sala) – Horário previsto: 13:45**

### **ETAPA J – DISTRIBUIÇÃO DOS CADERNOS DE QUESTÕES (apenas fiscais de sala) – Horário previsto: 13:55**

## **ETAPA K – FECHAMENTO DOS PORTÕES E INÍCIO DA PROVA – Horário previsto: 14:00**

- **1.** Após o fechamento dos portões e início da prova, e após autorização do chefe de região, iniciar o trabalho de coleta de assinatura do pessoal da Equipe de Aplicação nas listas de presença, com exceção dos fiscais de sala.
- **2.** Após finalizar a coleta da assinatura do pessoal da Equipe de Aplicação, com exceção dos fiscais de sala, nas listas de presença, dirigir-se até a sala do chefe de região e aguardar até que seja realizada a etapa N (Saída dos candidatos sem o caderno de questões).

#### **ETAPA L – CONTROLE DE CANDIDATOS FALTOSOS (apenas fiscais de sala) – Horário previsto: 14:10**

#### **ETAPA M – RECOLHIMENTO DO MATERIAL EXCEDENTE (apenas fiscais de sala) – Horário previsto: 14:10**

### **ETAPA N – COLETA DA DIGITAL DOS CANDIDATOS (apenas fiscais de sala) – Horário previsto: 14:20**

#### **ETAPA O – SAÍDA DOS CANDIDATOS SEM O CADERNO DE QUESTÕES – Horário previsto: 15:00**

- **1.** Após a saída dos candidatos sem o caderno de questões, e após autorização do chefe de região, iniciar o trabalho de coleta de assinatura dos fiscais de sala nas listas de presença.
- **2.** Após finalizar a coleta da assinatura dos fiscais de sala nas listas de presença, fotografar todas as listas de presença para fins de registro.
- **3.** Após resolver as pendências, colocar na pasta que foi fornecida pela Coordenação Executiva as listas de presença para posterior entrega à responsável pelo financeiro deste edital.
- **4.** Os dados inseridos na planilha fornecida pela Coordenação Executiva ao chefe de Região, na hipótese de ausência de pessoas para suprirem eventuais faltas da equipe de execução, serão cobrados do auxiliar financeiro, condicionando a finalização das suas atividades.

## **ETAPA P – AVISO DE SESSENTA MINUTOS PARA O TÉRMINO DA PROVA E SAÍDA DOS CANDIDATOS COM O CADERNO DE QUESTÕES – Horário previsto: 17:00**

A responsável pelo financeiro deste Edital irá passar em cada Região recolhendo as pastas que, anteriormente, deverão ter as listagens fotografadas pelos auxiliares financeiros para fins de registro e conferência posterior.

#### **ETAPA Q – FINAL DA PROVA – Horário previsto: 18:00**

### **ETAPA R – FECHAMENTO DO MATERIAL E ARRUMAÇÃO DAS INSTALAÇÕES – Horário previsto: 18:10**

# **BOM TRABALHO E MUITO OBRIGADO POR SUA PARTICIPAÇÃO**

**Concursos/PR-4/UFRJ**